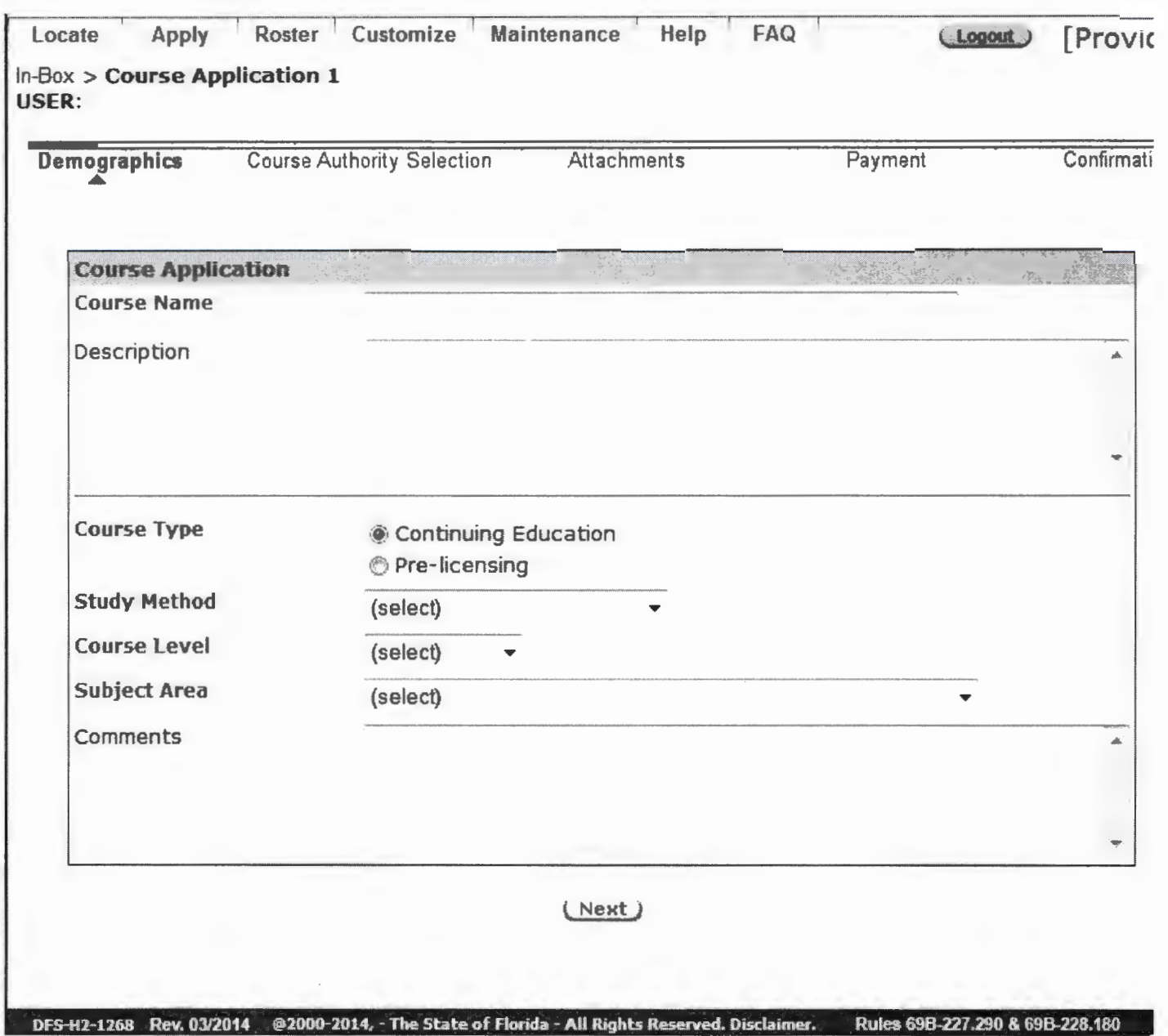

 $\overline{\phantom{a}}$ 

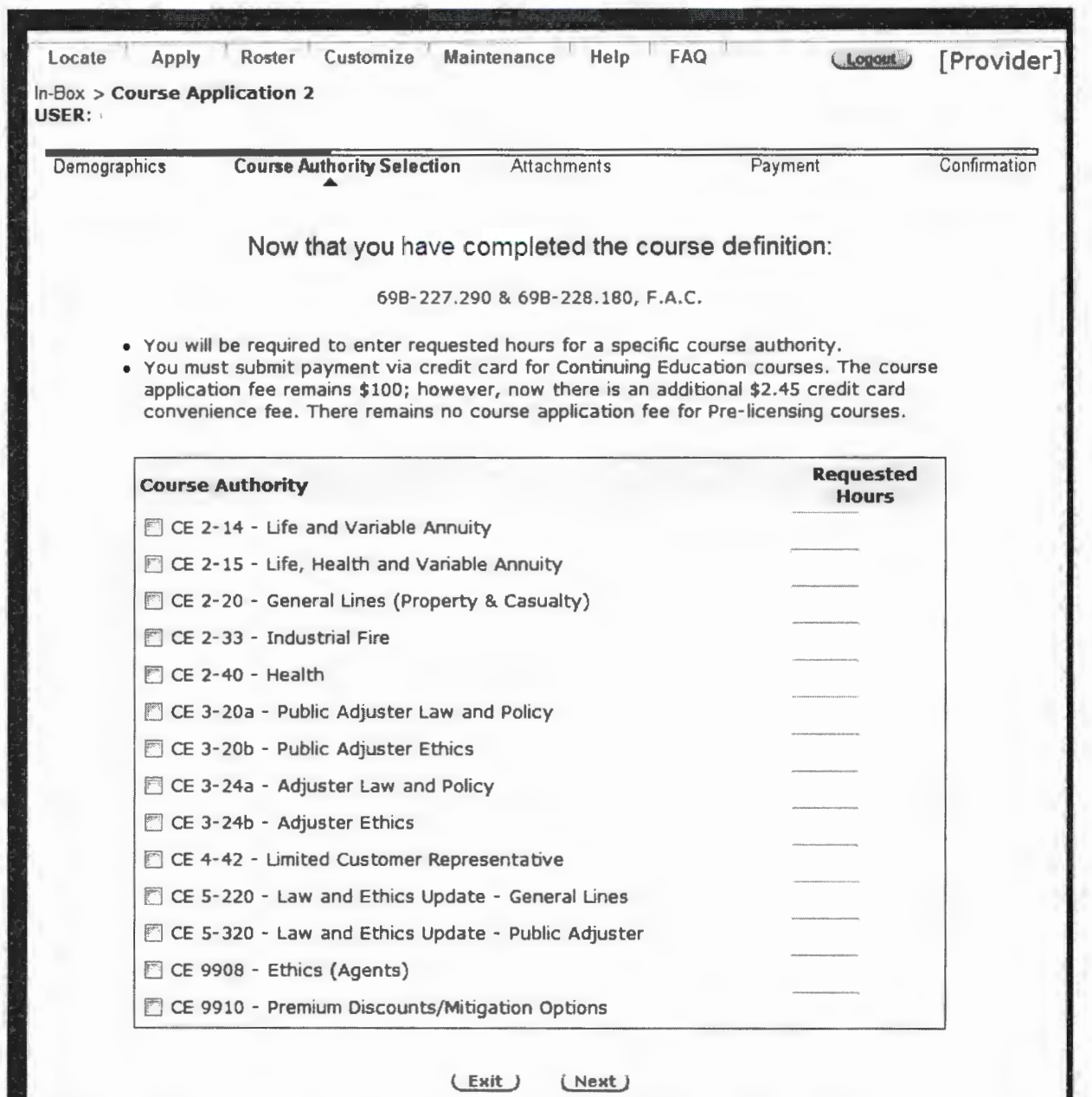

DFS-H2-1268 @2000-2015, - The State of Florida - All Rights Reserved. Disclaimer.

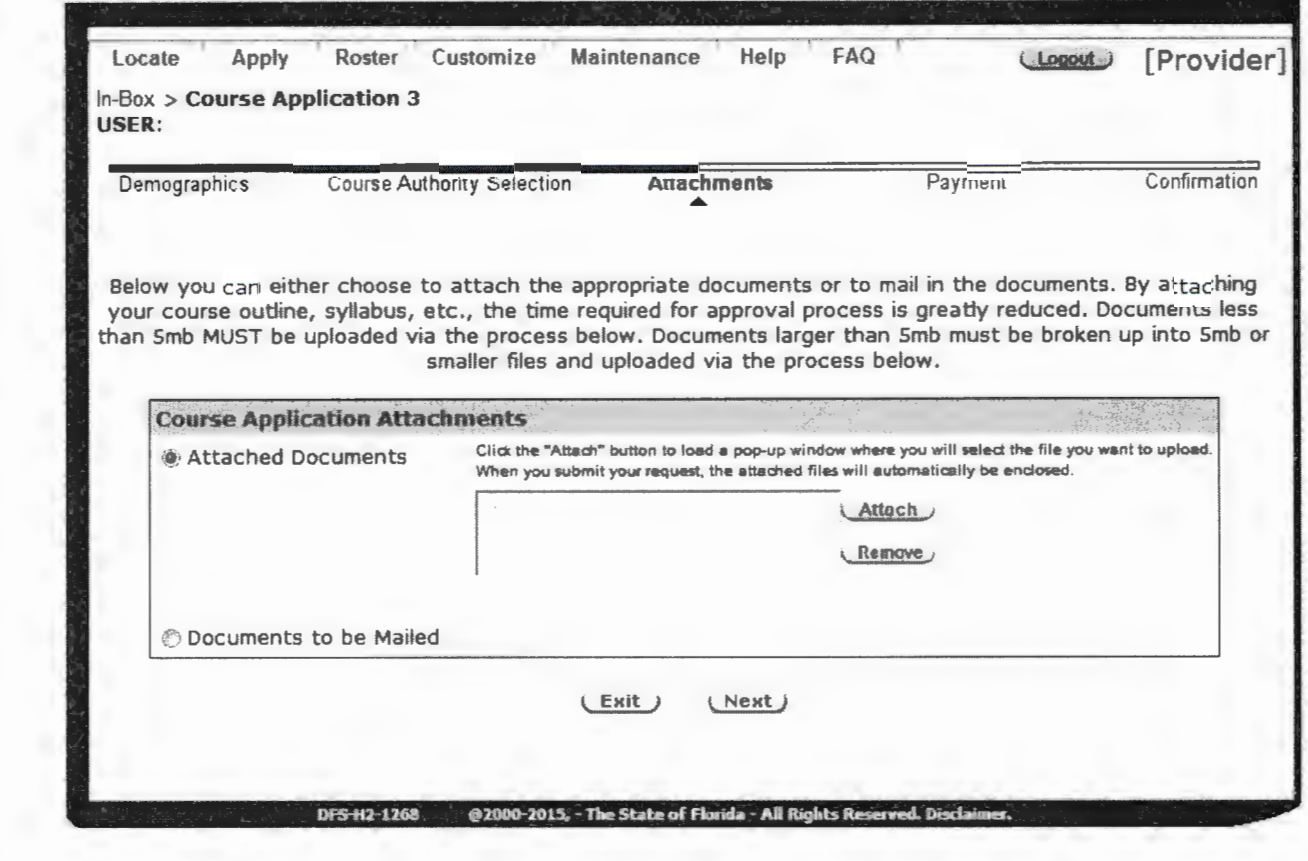

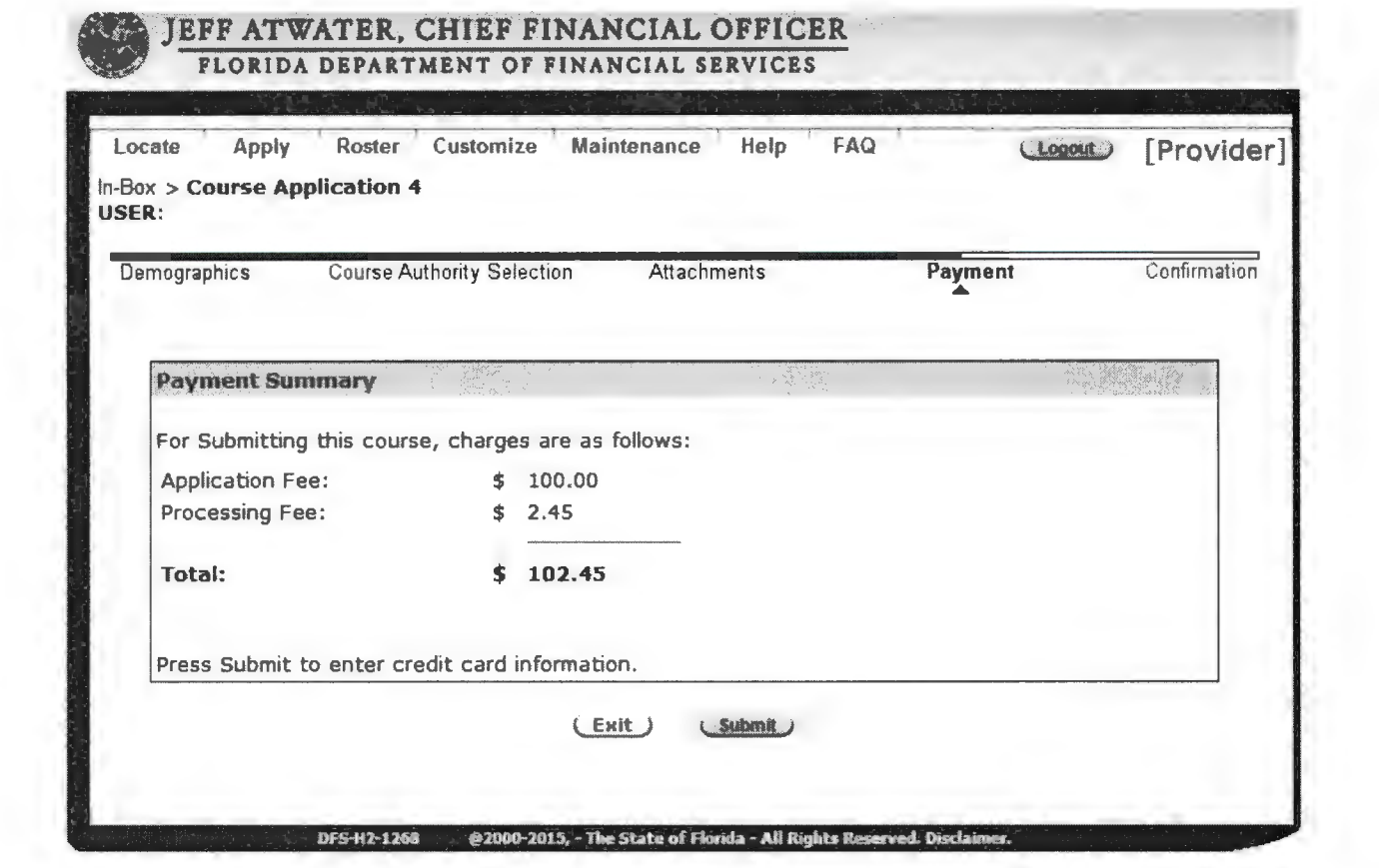

 $\overline{\phantom{a}}$ 

 $\hat{\mathcal{A}}$ 

 $\label{eq:2} \frac{1}{2} \int_{\mathbb{R}^3} \left| \frac{d\mathbf{r}}{d\mathbf{r}} \right|^2 \, d\mathbf{r}$